# **ЭЛЕКТРИЧЕСКИЕ И МАГНИТНЫЕ СВОЙСТВА**

*УДК 537.622.4:53.098*

# **МОДЕЛИРОВАНИЕ И ЭКСПЕРИМЕНТАЛЬНОЕ ИЗУЧЕНИЕ ЧАСТОТНЫХ ЗАВИСИМОСТЕЙ ИМПЕДАНСА КОМПОЗИТНЫХ ПРОВОДОВ**

**© 2022 г. Д. А. Букреев***a***, \*, М. С. Деревянко***a***, А. А. Моисеев***<sup>a</sup>* **, В. О. Кудрявцев***<sup>a</sup>* **, Г. В. Курляндская***b***,** *c***, А. В. Семиров***<sup>a</sup>*

*aИркутский государственный университет, ул. К. Маркса, 1, Иркутск, 664003 Россия b Уральский федеральный университет, ул. Мира, 19, Екатеринбург, 620002 Россия c University of the Basque Country UPV/EHU, Department of Electricity and Electronics, Leioa, 48940 Spain \*e-mail: da.bukreev@gmail.com*

Поступила в редакцию 02.06.2022 г. инята к публикании 02.07.202 Принята к публикации 02.07.2022 г.

Представлены результаты компьютерного моделирования частотных зависимостей импеданса ком-<br>позитного провода типа "высокопроводящая слабомагнитная жила — тонкое магнитное покрытие". Моделирование выполнено в диапазоне частот переменного тока от 0.01 до 100 МГц для широкого интервала значений удельных электропроводностей жилы и покрытия и магнитной проницаемости покрытия. Обнаружены две характерные частоты, связанные с наличием в композитном проводе двух областей с отличающимися электрическими и магнитными параметрами - жилы и покрытия. Предложен удобный способ определения этих частот. Результаты моделирования сравниваются с эксперименталь-<sub>удобн</sub>ый способ определения определения этих частот. Результаты моделирования этих частот. Результаты модели и<br>ными частотными зависимостями импеланса композитного провола CuBe/FeCoNi. ными частотными зависимостями импеданса композитного провода CuBe/FeCoNi.

*Ключевые слова:* эффективная магнитная анизотропия, магнитный импеданс, композитные провода, электроосажденные провода, метод конечных элементов, компьютерное моделирование **DOI:** 10.31857/S0015323022090029

ВВЕДЕНИЕ<br>Магнитоимпедансный эффект (далее — МИ) заключается в зависимости комплексного электрического сопротивления ферромагнитного проводника от напряженности внешнего магнитного поля при протекании по нему переменного тока высокой частоты. Ограничиваясь цилиндрической геометрией, в качестве примера объектов с высоким МИ можно привести аморфные магнитомягкие провода, полученные быстрой закалкой из расплава [1], композитные провода типа "высокопроводящая слабомагнитная жила-тонкое магнитомягкое покрытие" [2] и микропровода в стеклянной оболочке [3]. Отметим, что для определения оптимальных режимов эксплуатации аморфных проводов, в том числе с наилучшим магнитоимпедансным откликом, важно иметь представление о распределении намагниченности в объеме провода. Это распределение упрощенно описывается в рамках модели с аксиально намагниченной центральной частью (кором) и циркулярно или радиально намагниченной приповерхностной областью (оболочкой) [4], но в де- $\frac{1}{100}$ талях остается неясным [5]. В случае композитноталях остается неясным  $[5]$ . В случае композиторы

го провода, если судить по некоторым экспери<mark>-</mark><br>ментальным и теоретическим результатам, управление оптимальными режимами эксплуатации возможно путем вариации геометрических размеров жилы и покрытия и их электромагнитных свойств, включая особенности эффективной магнитной анизотропии  $[6-8]$ .

Пренебрегая вкладом внешней индуктивности, выражение для импеданса однородного прости, выражение для импеданса однородного про-водника радиуса *r* при одинаковой электропроводности σ по всему поперечному сечению можно представить в виде [9]: е для импеданса с<br>
са *r* при одинакс<br>
всему поперечно<br>
5 в виде [9]:<br>  $\dot{Z} = \frac{1}{2} R_{\text{DC}} k r \frac{J_0(kr)}{J_1(kr)}$ 

$$
\dot{Z} = \frac{1}{2} R_{\rm DC} kr \frac{J_0(kr)}{J_1(kr)},
$$
\n(1)

где  $R_{\text{DC}}$  – сопротивление проводника постоянному току, *k* = (1 + *i*)/δ, *i* – мнимая единица, δ = = (πƒσμ<sub>0</sub>μ)<sup>–1/2</sup> — толщина скин-слоя, ƒ — частота<br>переменного тока. µ<sub>º</sub> — магнитная постоянная. u переменного тока, μ<sub>0</sub> — магнитная постоянная, μ <mark>—</mark><br>эффективная поперечная (относительно направления переменного тока) магнитная проницаемость,  $J_0 u J_1$  – функции Бесселя первого рода ну-<br>левого и первого порялков. левого и первого порядков.

В случае композитных проводов, характеризующихся наличием двух областей с сильно отличающимися электропроводностями, выражение для импеданса существенно усложняется [6, 10].

Каким бы ни было распределение магнитных и электрических параметров по сечению провода, благодаря скин-эффекту оно найдет отражение на зависимостях импеданса от частоты переменного тока Z(f). Например, было обнаружено, что при наличии нескольких областей с отличающимися магнитными проницаемостями, на теоретических кривых Z(f), представленных в логарифмическом масштабе, наблюдаются изменения наклона [11]. Выраженность этих изменений зависит от соотношения электромагнитных параметров областей и координат их границ. Изменения наклона обнаруживали и в случае экспериментальных кривых  $Z(f)$  [5].

Это лает основание полагать, что анализ частотной зависимости импеланса позволит оненить координаты областей магнитных проводников, имеющих отличающиеся электромагнитные параметры. На наш взгляд, разработка данного подхода окажется полезной при оценке распределения магнитной проницаемости по сечению и намагниченности в объеме аморфных магнитомягких проводов.

Разработку предложенной задачи наиболее целесообразным представляется начать с компьютерного моделирования импедансного отклика цилиндрических объектов, содержащих области с отличающимися электромагнитными параметрами. Здесь хорошо себя зарекомендовало компьютерное моделирование методом конечных элементов [12]. Задавая координаты границ областей и анализируя смоделированные частотные зависимости импеданса, можно будет установить их взаимосвязь.

Экспериментальная проверка результатов моделирования на аморфных магнитомягких проводах представляется затруднительной, так как распределение магнитной проницаемости по сечению в деталях неизвестно. Поэтому наилучшим решением, на наш взгляд, будет на первоначальном этапе выполнить экспериментальную проверку на композитных проводах, так как размеры областей с отличающимися электромагнитными параметрами задаются при их изготовлении. Полученные выводы в дальнейшем можно распространить на аморфные магнитомягкие провода.

В настоящей работе представлены результаты компьютерного моделирования импедансного отклика композитного провода типа "высокопроводящая слабомагнитная жила-тонкое магнитное покрытие". Результаты моделирования сопоставляются с экспериментальными зависимостями импеданса от частоты переменного тока, полученными для композитного провода CuBe/FeCoNi.

## ОБРАЗЦЫ И ЭКСПЕРИМЕНТАЛЬНЫЕ МЕТОДИКИ

Компьютерное моделирование импедансного отклика композитного провода выполняли методом конечных элементов с помошью программного пакета Comsol Multiphysics (лицензия  $\mathcal{N}_2$  9602434). Провод имел радиус  $r_0 = 52.5$  мкм и был представлен двумя соосными областями: цилиндром радиуса  $r_0 - a$  (центральная жила) и цилиндрическим слоем толщиной  $a = 1$  мкм (покрытие) (рис. 1а, вставка). Удельную электропроводность жилы,  $\sigma_1$ , варьировали от 5 до 50 МСм/м, а удельную электропроводность материала покрытия,  $\sigma_2$ , – от 1 до 10 МСм/м. При этом накладывали условие  $\sigma_1 > \sigma_2$ . Магнитная проницаемость материала жилы,  $\mu_1$ , во всех случаях была равна 1, тогда как магнитную проницаемость покрытия, µ<sub>2</sub>, изменяли от 1 до 3000.

Импедансный отклик моделировали в диапазоне частот переменного аксиального тока,  $f$ , от 0.01 до 100 МГц, типичных для МИ приложений. Отметим, что частотную зависимость электропроводностей и магнитных проницаемостей материалов жилы и покрытия, равно как и их тензорный характер, во внимание не принимали.

При построении конечно-элементной сетки [12] следили, чтобы размер ее элементов был меньше толщины скин-слоя.

Образцами для экспериментального исследования служили отрезки композитного провода длиной 30 мм, полученного в результате электролитического осаждения ферромагнитного сплава  $Fe_{20}Co_6Ni_{74}$  на поверхность предварительно полированного провода состава Си<sub>98</sub>Ве<sub>2</sub>. Толщина покрытия составляла 1 мкм при общем радиусе провода 52.5 мкм. Образцы никаким термообработкам не подвергали.

Импеданс композитного провода измеряли на автоматизированном измерительном комплексе, который описан в работе [13]. Измерения проводили в диапазоне частот переменного тока от 0.01 до 100 МГц при действующем значении силы тока 1 мА, протекающем вдоль длины образца. Внешнее магнитное поле прикладывали в этом же направлении (конфигурация продольного МИ), его максимальная напряженность составляла 12 кА/м.

Магнитоимпедансный эффект рассчитывали по формуле

$$
\Delta Z/Z(H) = \frac{Z(H) - Z(H_{\text{max}})}{Z(H_{\text{max}})} \times 100\%.\tag{2}
$$

Зависимости модуля импеданса от частоты переменного тока  $Z(f)$ , полученные как в результате моделирования, так и экспериментальным путем, пересчитывали в зависимости вида  $\lg Z(\lg f)$ .

*Z*, Ом

10

1

0.1

 $\mu_2$ :

σ<sub>1</sub>, μ<sub>1</sub>

 $-1 - -100$ 

По этим зависимостям численно, методом трех  $\mathbf{r}_1$ , находили в производную производн $\mathbf{r}_2$ 

$$
D = \frac{d^2 (\lg Z)}{d (\lg f)^2}.
$$
 (3)

на всех кривых *Z*(*f*), полученных в результате<br>лелирования, можно вылелить некоторую характерную частоту $f_1$ , в области которой наблюда-<br>пи переход от практически горизонтального ли переход от практически горизонтального<br>участка к возрастающему (рис. 1а). Например, участка при  $\sigma_1$  = 50 МСм/м,  $\sigma_2$  = 5 МСм/м и  $\mu_2$  = 1 частота<br> $f_1 \approx 4.5$  МГи. При  $f > f$ , наблюлали рост импеланса *f*<sub>1</sub> ≈ 4.5 МГц. При *f* > *f*<sub>1</sub> наблюдали рост импеданса.<br>Также нужно отметить, что чем больше магнитная проницаемость  $\mu_2$ , тем меньше частота  $f_1$ . Сла-<br>бая зависимость импеланса от частоты при  $f \leq f$ . бая зависимость импеданса от частоты при  $f < f_1$  обусловлена тем, что распределение плотности тока по жиле преимущественно равномерное, скин-эффектом можно пренебречь, а в покрытии плотность тока на порядок меньше, чем в жиле (рис. 2а). На более высоких частотах появляется выраженный скин-эффект, приводящий к росту импеданса с повышением *f*.<br>
При  $\mu > 500$  в области достугер металли из

При  $\mu_2$  > 500 в области десятков мегагерц наблюдали уменьшение наклона кривых *Z*(*f*) которой происходит это изменение, обозначили  $f_2$ . Например, при µ<sub>2</sub> = 3000 частота  $f_2$  ≈ 17.8 МГц.<br>С увеличением магнитной проницаемости *f* С увеличением магнитной проницаемости *f*2 тока по сечению композитного провода на частоте *f*<sub>2</sub>, представленная на рис. 2б, позволяет сделать<br>вывол что при *f* > *f*, переменный ток вытесняется вывод, что при  $f \ge f_2$  переменный ток вытесняется<br>в покрытие композитного провода. Это и привов покрытие композитного провода. Это и приво-дит к заметному изменению наклона кривых *Z*(*f*).

Частоты *f*1 и *f*2 удобно определять из частотных зависимостей второй производной *D*(*f*), рассчино, что при  $f_1$  на кривых  $D(f)$  наблюдаются хорошо<br>заметные максимумы а при  $f_2$  — четко выражензаметные максимумы, а при  $f_2$  – четко выражен-<br>ные минимумы, сопоставимые по величине с упомянутыми максимумами. Минимумы появляются при  $\mu_2 > 500$ , как и соответствующие изме-<br>нения наклона кривых  $Z(t)$ . С увеличением магнения наклона кривых *Z*(*f*). С увеличением магнитной проницаемости и максимум, и минимум смещаются влево, т.е. *f*1 и *f*2 уменьшаются (рис. 3).

Частота $f_1$ , кроме уже отмеченной зависимости<br>от магнитной проницаемости покрытия, также демонстрирует зависимость от электропроводности жилы  $\sigma_1$  – чем больше электропроводность,<br>тем меньше  $f$ . (рис. 3a) Зависимость величины  $f$ . тем меньше  $f_1$  (рис. 3а). Зависимость величины  $f_1$ от электропроводности покрытия  $\sigma_2$  не обнаружили. Частота  $f_2$ , напротив, кроме  $\mu_2$  зависит от  $\sigma_2$ , но от  $\sigma_1$  не зависит (рис. 3б).

**Рис. 1.** Частотные зависимости: (а) импеданса (на вставке – геометрия модели провода, масштаб не совставке – геометрия модели производной *D*, рассчитанной по<br>блюден); (б) второй производной *D*, рассчитанной по<br>формуле (3). Зависимости построены на основе ланформуле (3). Зависимости построены на основе дан-<br>ных, полученных в результате компьютерного моде- $\frac{1}{2}$ лирования в Comsol Multiphysics. лирования в Comsol Multiphysics.

Опираясь на то, что при  $f > f_2$  переменный ток сосредоточен преимущественно в покрытии композитного провода, воспользовались выражением для импеданса цилиндрического проводника (1), полагая, что  $R_{\text{DC}} = l/(s_2 pr_0^2)$ , где *l* – длина провода. Получили, что значению импеданса  $Z(f_2)$  соответствует толщина скин-слоя δ ≈ *a*. Такой же результат получили по выражению для δ, принимая, что  $f = f_2$ ,  $\sigma = \sigma_2$ ,  $\mu = \mu_2$ .

На частотах  $f \le f_2$ , когда ток распределен по об-<br>ластям композитного провода с отличающимися электропроводностями, для описания частотной зависимости импеданса в общем случае требуются  $\frac{1}{2}$  более сложные подходы [6, 10]. Однако при *f* ≤ *f*<sub>1</sub> ток в основном сосредоточен в жиле поэтому вновь можно воспользоваться выражением лля импеможно воспользоваться выражением для импе-

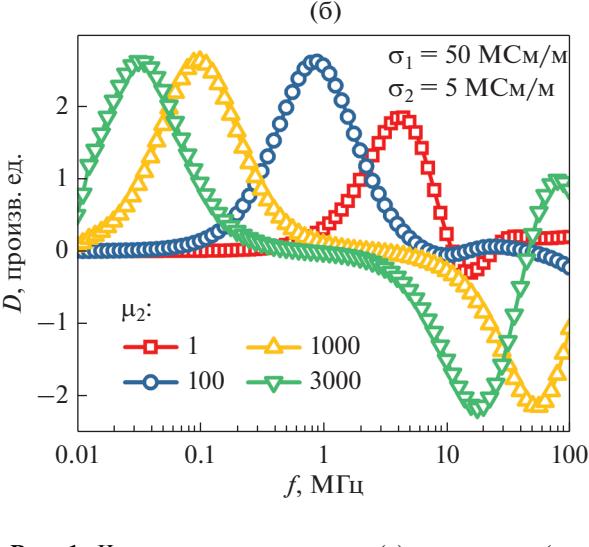

 $-500 - 1000 - 3000$ 

(а)

 $r_0$   $\leftrightarrow$   $\sigma_2$ ,  $\mu_2$ 

THE REGISTER OF STRAKE CONCRETE AND MONETARY CONCRETE AND THE REGISTER OF STRAKE CONCRETE AND THE REGISTER OF STRAKE CONCRETE AND THE REGISTER OF STRAKE CONCRETE AND THE REGISTER OF STRAKE CONCRETE AND THE REGISTER OF STRA

 $σ<sub>2</sub> = 5 MCM/M$ 

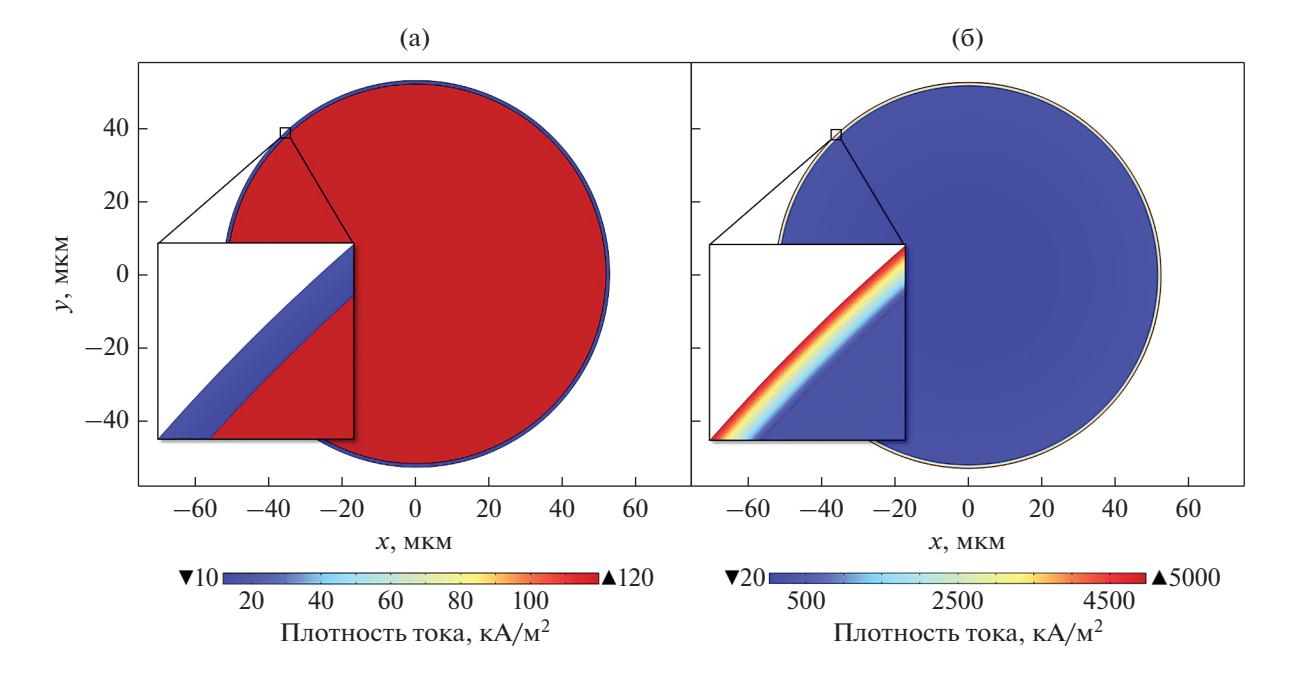

**Рис. 2.** Распределение плотности тока по сечению композитного провода на частоте переменного тока: (а)  $f_1$ ; (б)  $f_2$ . Распределения получены методом компьютерного моделирования в Comsol Multiphysics.

данса цилиндрического проводника (1), приняв  $R_{\text{DC}} = l/[\sigma_1 \pi (r_0 - a)^2]$ . Исходя из этого, получили, что значению  $Z(f_1)$  соответствует параметр  $\delta \approx r_0 - a$ , равный радиусу жилы.

Обратимся к экспериментальным результатам. Кривые  $(\Delta Z/Z)(H)$  имеют вид "двойного пика", хорошо известного из литературы [14] (рис. 4а). Это свидетельствует о наличии циркулярной компоненты намагниченности, что характерно для электроосажденных проводов в исходном состоянии и обусловлено технологией их получения [7, 14]. Напряженность магнитного поля  $H_{\rm p}$ , в котором магнитоимпедансный эффект достигает максимального значения  $(\Delta Z/Z)_{\text{max}}$ , с ростом частоты переменного тока увеличивается от 0.3 до 0.5 кА/м. Это обусловлено тем, что поле  $H_{\rm p}$  связано с полем магнитной анизотропии, параметры которой в покрытии электроосажденных проводов могут иметь некоторую дисперсию. Также нужно отметить, что перемагничивание покрытия в полях, меньших поля анизотропии, может осуществляться достаточно сложным образом [14]. По этим причинам анализируются зависимости Z(f), полученные в полях  $H \ge H_p$  (рис. 5).

Частотная зависимость максимального значения магнитоимпедансного эффекта  $(\Delta Z/Z)_{\text{max}}$ соответствующего правому максимуму на кривых  $\Delta Z/Z(H)$ , имеет довольно округлый пик: в диапазоне частот от 2 до 10 МГц величина ( $\Delta Z/Z$ <sub>max</sub> изменяется не более чем на 20%: от 380 до 400% (рис. 4б).

Экспериментальные зависимости  $Z(f)$  (рис. 5а) имеют тот же характер, что и зависимости, смоделированные при  $\mu_2$  > 1 (рис. 1a). Отметим, что при  $H \ge H_{\rm n}$  с уменьшением напряженности магнитного поля магнитная проницаемость покрытия увеличивается. С ростом магнитной проницаемости частоты  $f_1$  и  $f_2$ , в области которых происходит изменение наклона экспериментальных кривых, как и в случае смоделированных кривых, уменьшаются.

Частотные зависимости второй производной  $D(f)$ , рассчитанные по экспериментальным данным, представлены на рис. 5б. Они аналогичны зависимостям, полученным в результате моделирования (рис. 1а). Экспериментальные кривые  $D(f)$  также имеют максимум в области низких частот и минимум, который появляется на более высоких частотах с ростом магнитной проницаемости покрытия. Другими словами, анализируя частотные зависимости импеданса, можно уверенно установить наличие областей с отличающимися электромагнитными параметрами.

Используя формулу для импеданса цилиндрического проводника (1), выяснили, что экспериментальные значения  $Z(f_2)$ , если считать параметр  $\delta$ равным а, достигаются при электропроводности покрытия  $\sigma_2 \approx 3.9$  МСм/м. Такое значение электропроводности лежит в пределах значений, обычных для пермаллоя. Из экспериментальных значений  $Z(f_1)$ , считая  $\delta = r_0 - a$ , получили, что  $\sigma_1 \approx 16$  МСм/м. Это значение близко к удельной электропровод-

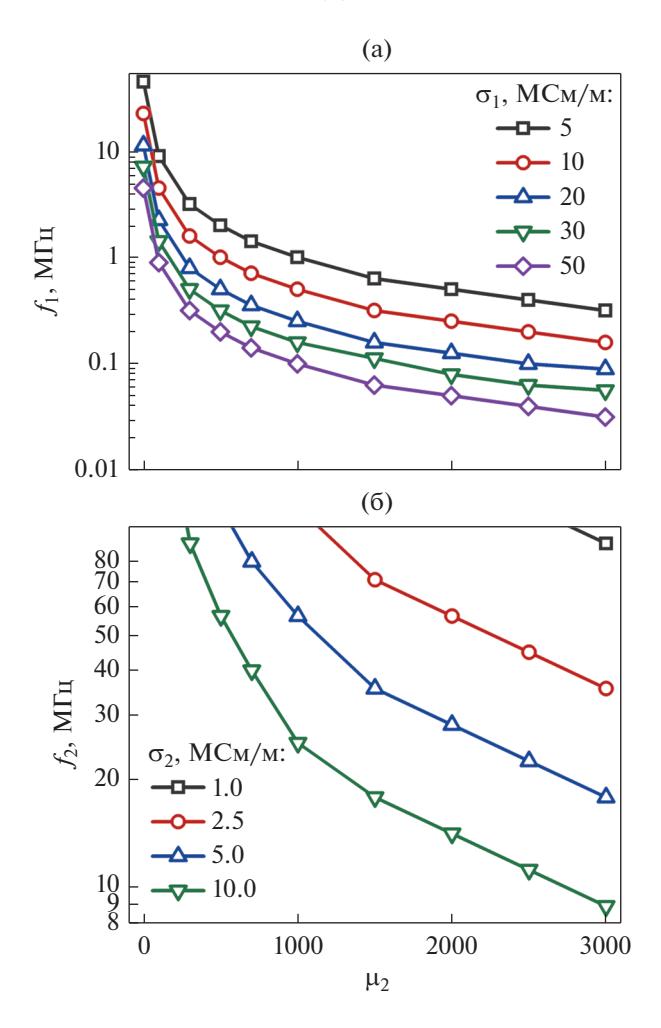

Рис. 3. Зависимости от магнитной проницаемости покрытия (а) частоты переменного тока  $f_1$ , соответствующей максимуму на зависимости  $D(f)$ ; (б) частоты переменного тока $f_2$ , соответствующей минимуму на зависимости  $D(f)$ . Зависимости построены на основе данных, полученных в результате компьютерного моделирования в Comsol Multiphysics.

ности материала Cu<sub>98</sub>Be<sub>2</sub>, из которого изготовлена жила композитного провода.

В случае аморфных магнитомягких проводов можно допустить, что удельная электропроводность одинакова по сечению. В этом случае определение границ областей с отличающимися магнитными проницаемостями по зависимостям  $D(f)$  будет значительно проще, так как в выражении для импеданса цилиндрического проводника (1) можно будет использовать значение  $R_{\text{DC}}$ , определенное экспериментально.

### ЗАКЛЮЧЕНИЕ

Таким образом, с помощью компьютерного моделирования в Comsol Multiphysics были получены и проанализированы частотные зависимо-

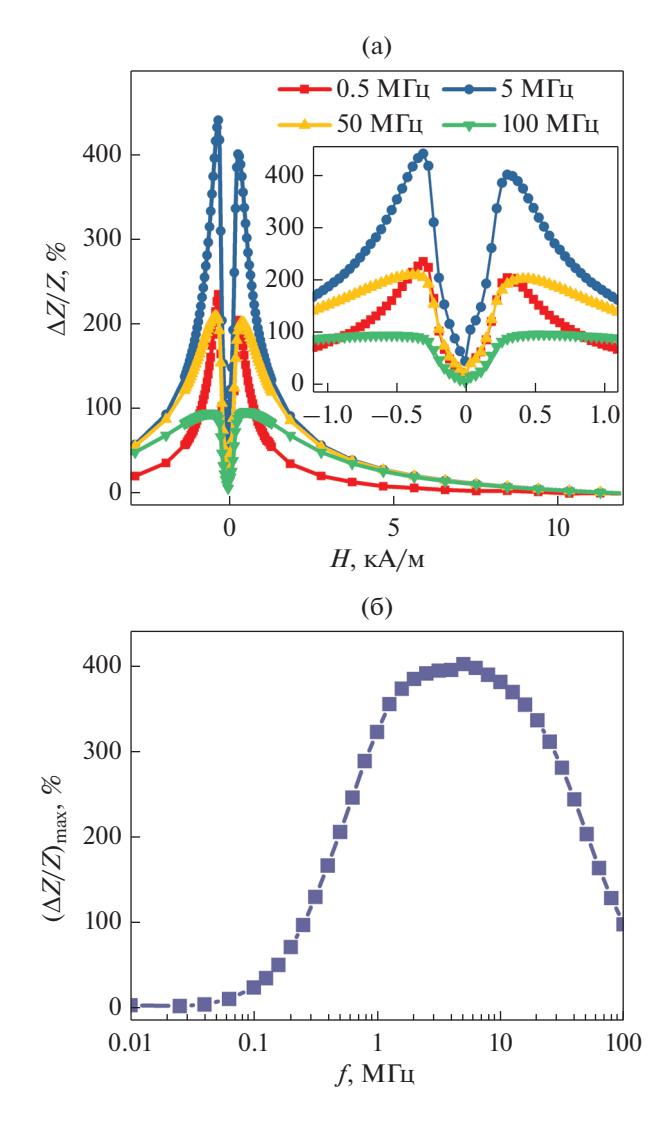

Рис. 4. Экспериментальные зависимости: (а) величины магнитоимпедансного эффекта от напряженности внешнего магнитного поля  $\Delta Z/Z(H)$ , полученные на разных частотах переменного тока; (б) максимального значения магнитоимпедансного эффекта от частоты переменного тока  $(\Delta Z/Z)_{\rm max}(f)$ .

сти электрического импеданса композитного провода типа "высокопроводящая слабомагнитная жила-тонкое магнитное покрытие". Были обнаружены две характерные частоты переменного тока $f_1$  и $f_2$ . Первая является верхней границей диапазона частот, в котором плотность тока в жиле значительно больше плотности тока в покрытии, а ее распределение по сечению жилы преимущественно равномерное. Вторая обнаруженная частота является нижней границей диапазона, в котором плотность тока в покрытии значительно больше плотности тока в жиле и при этом в данной области композитного провода сильно выражен скин-эффект. Другими словами, существование частот  $f_1$  и  $f_2$  связано с наличием

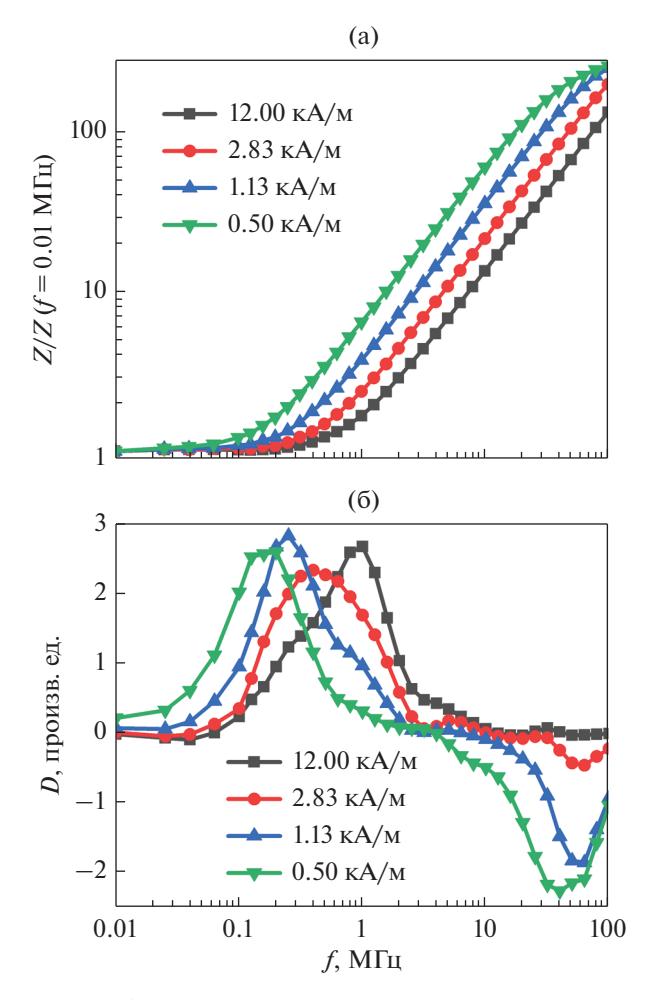

Рис. 5. Экспериментальные зависимости от частоты переменного тока: (а) приведенного модуля импеданса; (б) второй производной D, рассчитанной по формуле (3). Зависимости получены при различных значениях напряженности внешнего магнитного поля.

двух областей с отличающимися электрическими и магнитными параметрами. Их конкретное значение при заданных геометрических параметрах жилы и покрытия зависит от электропроводностей и магнитных проницаемостей областей композитного провода.

Было показано, что значения частот  $f_1$  и  $f_2$ удобно определять с помощью второй производной логарифма импеданса по логарифму частоты переменного тока:  $f_1$  соответствует максимуму второй производной,  $f_2$  – минимуму.

Экспериментальные частотные зависимости импеданса композитного провода CuBe/FeCoNi имеют тот же вид, что и зависимости, полученные компьютерным моделированием. Вторая производная логарифма экспериментально измеренного импеданса по логарифму частоты также имеет хорошо выраженные максимум и минимум. Другими словами, анализируя частотные зависимости импеданса, можно установить наличие в цилиндрическом проводнике областей с отличающимися электромагнитными параметрами.

Моделирование и измерения импеданса электроосажденных проводов были выполнены в Иркутском государственном университете за счет гранта Российского научного фонда № 22-22-00709. https://rscf.ru/project/22-22-00709/.

### СПИСОК ЛИТЕРАТУРЫ

- 1. Beach R.S., Berkowitz A.E. Giant magnetic field dependent impedance of amorphous FeCoSiB wire // Appl. Phys. Letters. 1994. V. 64. P. 3652-3654.
- 2. Beach R.S., Smith N., Platt C.L., Jeffers F., Berkowitz A.E. Magneto-impedance effect in NiFe plated wire // Appl. Phys. Letters. 1996. V. 68. P. 2753–2755.
- 3. Kozejova D., Fecova L., Klein P., Sabol R., Hudak R., Sulla I., Mudronova D., Galik J., Varga R. Biomedical applications of glass-coated microwires // J. Magn. Magn. Mater. 2019. V. 470. P. 2-5.
- 4. Vázquez M., Hernando A. A soft magnetic wire for sensor applications // J. Physics D: Appl. Phys. 1996. V. 29. P. 939-949.
- 5. Semirov A.V., Moiseev A.A., Kudryavtsev V.O., Bukreev D.A., Kovaleva N.P., Vasyukhno N.V. Component analysis of the impedance of a CoFeNbSiB magnetically soft conductor with a nonuniform magnetic structure // Techn. Phys. 2015. V. 60. P. 767-771.
- 6. Usov N., Antonov A., Granovsky A. Theory of giant magneto-impedance effect in composite amorphous wire // J. Magn. Magn. Mater. 1997. V. 171. P. 64–68.
- 7. Kurlyandskaya G.V., Barandiarán J.M., Gutiérrez J., García D., Vázquez M., Vas'kovskiy V.O. Magnetoimpedance effect in CoFeNi plated wire with ac field annealing destabilized domain structure // J. Appl. Phys. 1999. V. 85. P. 5438-5440.
- 8. Antonov A.S., Buznikov N.A., Prokoshin A.F., Rakhmanov A.L., Iakubov I.T., Yakunin A.M. Nonlinear magnetization reversal in copper-permalloy composite wires induced by a high-frequency current // Techn. Phys. Letters. 2001. V. 27. P. 313-315.
- 9. Ландау Л.Д., Лифшиц Е.М. Электродинамика сплошных сред. М.: Наука, 1982. 621 с.
- 10. Gromov A., Korenivski V. Electromagnetic analysis of layered magnetic/conductor structures  $//$  J. Phys. D: Appl. Phys. 2000. V. 33. P. 773-779.
- 11. Chen D.-X., Pascual L., Fraga E., Vazquez M., Hernando A. Magnetic and transport eddy-current anomalies in cylinders with core-and-shell regions  $//$  J. Magn. Magn. Mater. 1999. V. 202. P. 385-396.
- 12. Volchkov S.O., Pasynkova A.A., Derevyanko M.S., Bukreev D.A., Kozlov N.V, Svalov A.V, Semirov A.V. Magnetoimpedance of CoFeCrSiB Ribbon-Based Sensitive Element with FeNi Covering: Experiment and Modeling // Sensors. 2021. V. 21. P. 6728.
- 13. Bukreev D.A., Derevyanko M.S., Moiseev A.A., Semirov A.V, Savin P.A., Kurlyandskaya G.V. Magnetoimpedance and Stress-Impedance Effects in Amorphous CoFeSiB Ribbons at Elevated Temperatures // Materials. 2020. V. 13. P. 3216.
- 14. Kurlyandskaya G.V., Bebenin N.G., Vas'kovsky V.O. Giant magnetic impedance of wires with a thin magnetic coating // Phys. Met. Metal. 2011. V. 111. P. 133-154.